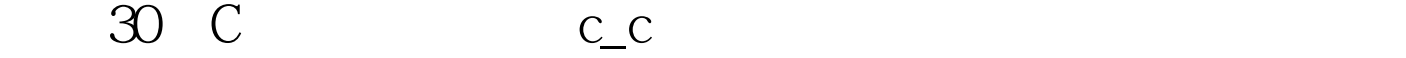

https://www.100test.com/kao\_ti2020/134/2021\_2022\_\_E6\_8C\_91\_ E6\_88\_9830\_E5\_A4\_c97\_134284.htm

 $/*$  :  $:www.~crdev-lab.com$  $*/$ #include void main(void) { void reversal(). static int a[ $10$ ] =  ${0,1,2,3,4,5,6,7,89}$ . /\*  $\overline{\hspace{1cm}}$  \*/inti. for (i=0.i{ printf("%d",a). } printf("\n"). reversal(a, 10).  $\sqrt{*}$  $\alpha$ , a  $\alpha$   $\alpha$   $\alpha$   $\beta$   $\beta$   $\beta$   $\beta$   $\gamma$  for  $(i=0,i$  printf("%d",a). } printf("\n"). } void reversal $(x,n)$  int  $x[]$ ,n. /\* \*/{ int m=(n-1)/2 /\* 10 \,  $x[0]$  int(9/2)  $*/$  int temp, i, j.  $\sqrt{*}$  temp \*/for (i= $\Omega$ i{ j=n-1-i. /\*  $x[0]$   $x[n-1-i]$   $x[9]$  \*/ temp=x.  $x=x[j]$ .  $x[j]$ =temp. } }  $\mathscr{M}$  : a[10]  $\mathbf{x}[10]$  $a[10]$  \*//\* :www.cndev-lab.com 载,请务必著名出处和作者\*/ #include void main(void) { void reversal(). static int a[ $10 = \{0, 1, 2, 3, 4, 5, 6, 7, 8, 9\}$ . /\* \*/int i. for  $(i=0,i\{$  printf $("%d",a)$ .  $\}$  printf $("n")$ . reversal $(a,10)$ .  $\sqrt{*}$  a  $x*/$  for (i=0.i{ printf("%d",a). } printf("\n"). } void reversal(x,n) int  $*x, n.$  /\*  $x$  \*/ {

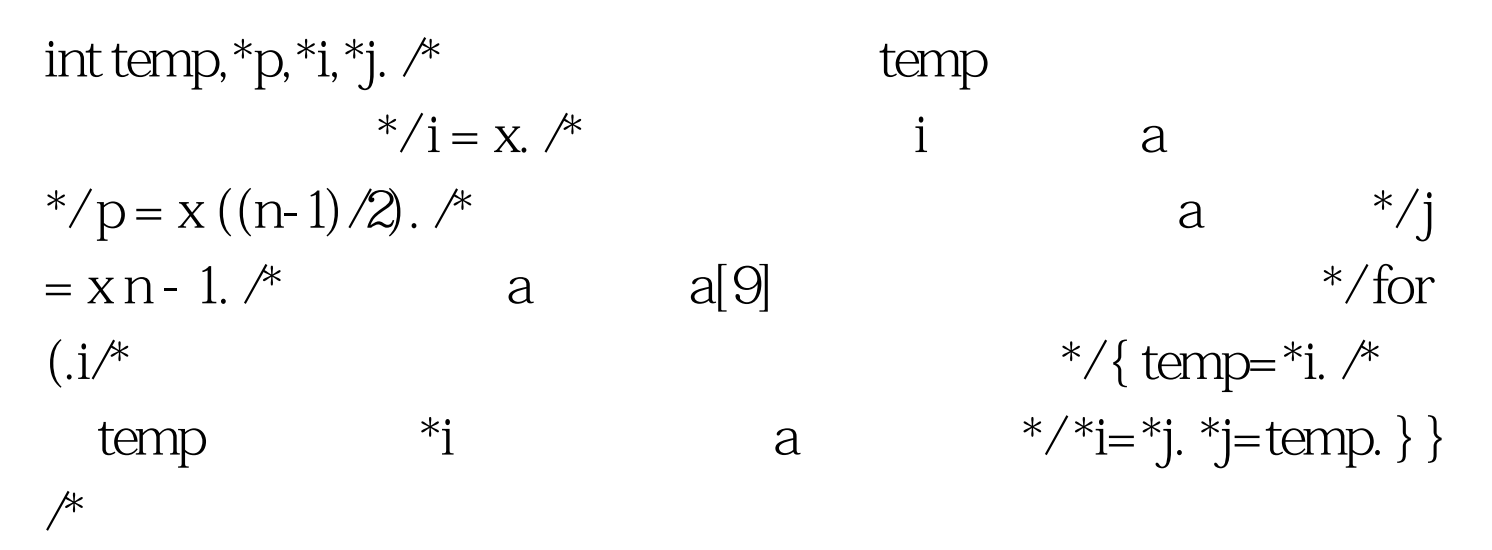

 $*/100T$ est www.100test.com